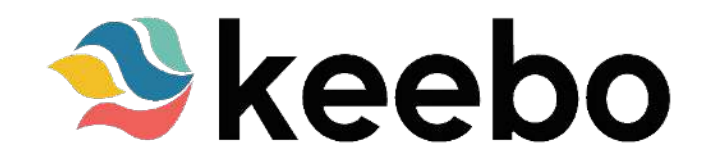

## **Fully Automated Snowflake Warehouse Optimization**

Below are the Snowflake users, roles, and permissions you will need to create prior to using Keebo's warehouse optimization for Snowflake. You can do this yourself before starting a Keebo trial, or we can help you during trial setup.

We only access certain usage metadata within WAREHOUSE\_METERING\_HISTORY, QUERY\_HISTORY, and WAREHOUSE\_EVENTS\_HISTORY from SNOWFLAKE.ACCOUNT\_USAGE. We do not access user data. For additional protection, instead of granting access to the above schema, you create a KEEBO\_SCHEMA with views that restrict our access to only the required metadata.

## **How Keebo uses this metadata**

The most important thing about our solution is that we constantly adapt and respond to changing conditions within your Snowflake environment in real-time. To do this, our patented algorithms use the 76 metadata fields listed below to understand:

- 1. Workload distribution
- 2. Resource utilization
- 3. Query behaviors

Each one of these metadata fields plays an important role in optimizing Snowflake for you. We don't read any data "just because" or for other purposes other than optimization. When we use this data to detect opportunities for optimization, we autonomously trigger actions that aim to reduce costs without impacting performance.

For example, if our algorithms detect a period of low utilization during a specific time of day, they may automatically downsize the warehouse to better match the workload. Similarly, if query latencies start to climb, we detect this and increase your warehouse size to improve performance.

This is why each of these fields is critical for our data learning models, whether they are workload, resource, or query related. Next in this document are the specific steps to run in Snowflake for Keebo setup.

### **Create KEEBO\_USER and KEEBO\_ROLE**

CREATE ROLE KEEBO\_ROLE; CREATE USER KEEBO\_USER PASSWORD = 'password'; GRANT ROLE KEEBO\_ROLE TO USER KEEBO\_USER; ALTER USER KEEBO\_USER SET DEFAULT\_ROLE = KEEBO\_ROLE;

#### **Grant database access**

GRANT USAGE ON DATABASE \${databaseName} TO ROLE \${userRole}; CREATE SCHEMA \${databaseName}.\${schemaName}; GRANT ALL ON SCHEMA \${databaseName}.\${schemaName} TO ROLE \${userRole};

#### **Create query history view**

```
CREATE VIEW ${databaseName}.${schemaName}.QUERY_HISTORY
AS SELECT
      QUERY_ID,
      SHA2(QUERY_TEXT, 256) AS HASH_QUERY_TEXT,
      SHA2(REGEXP_REPLACE(REGEXP_REPLACE(QUERY_TEXT, $$('.*?')$$,
$$'{str}'$$), $$ -?\d+$$, ' {digit}'), 256) AS HASH_SANITIZED_QUERY,
      DATABASE_ID,
      DATABASE_NAME,
      SCHEMA_ID,
      SHA2(SCHEMA_NAME, 256) AS HASH_SCHEMA_NAME,
      QUERY_TYPE,
      SESSION_ID,
      SHA2(USER_NAME, 256) AS HASH_USER_NAME,
      SHA2(ROLE_NAME, 256) AS HASH_ROLE_NAME,
      WAREHOUSE_ID,
```
WAREHOUSE NAME. WAREHOUSE\_SIZE, WAREHOUSE\_TYPE, CLUSTER\_NUMBER, QUERY\_TAG, EXECUTION\_STATUS, ERROR\_CODE, ERROR\_MESSAGE, START\_TIME, END\_TIME, TOTAL\_ELAPSED\_TIME, BYTES\_SCANNED, PERCENTAGE\_SCANNED\_FROM\_CACHE, BYTES\_WRITTEN, BYTES\_WRITTEN\_TO\_RESULT, BYTES\_READ\_FROM\_RESULT, ROWS\_PRODUCED, ROWS\_INSERTED, ROWS\_UPDATED, ROWS\_DELETED, ROWS\_UNLOADED, BYTES\_DELETED, PARTITIONS\_SCANNED, PARTITIONS\_TOTAL, BYTES\_SPILLED\_TO\_LOCAL\_STORAGE, BYTES\_SPILLED\_TO\_REMOTE\_STORAGE, BYTES\_SENT\_OVER\_THE\_NETWORK, COMPILATION\_TIME, EXECUTION\_TIME, QUEUED\_PROVISIONING\_TIME, QUEUED\_REPAIR\_TIME, QUEUED\_OVERLOAD\_TIME, TRANSACTION\_BLOCKED\_TIME, CREDITS\_USED\_CLOUD\_SERVICES, QUERY\_LOAD\_PERCENT, OUTBOUND\_DATA\_TRANSFER\_CLOUD, OUTBOUND\_DATA\_TRANSFER\_REGION, OUTBOUND\_DATA\_TRANSFER\_BYTES, INBOUND\_DATA\_TRANSFER\_CLOUD, INBOUND\_DATA\_TRANSFER\_REGION, INBOUND\_DATA\_TRANSFER\_BYTES, LIST\_EXTERNAL\_FILES\_TIME,

```
RELEASE_VERSION,
      EXTERNAL_FUNCTION_TOTAL_INVOCATIONS,
      EXTERNAL_FUNCTION_TOTAL_SENT_ROWS,
      EXTERNAL_FUNCTION_TOTAL_RECEIVED_ROWS,
      EXTERNAL_FUNCTION_TOTAL_SENT_BYTES,
      EXTERNAL_FUNCTION_TOTAL_RECEIVED_BYTES,
      IS_CLIENT_GENERATED_STATEMENT
FROM SNOWFLAKE.ACCOUNT_USAGE.QUERY_HISTORY;
GRANT ALL ON VIEW ${databaseName}.${schemaName}.QUERY_HISTORY TO
ROLE KEEBO_ROLE;
```
## **Create metering history view**

```
CREATE VIEW ${databaseName}.${schemaName}.WAREHOUSE_METERING_HISTORY
AS SELECT
      CREDITS_USED,
      CREDITS_USED_CLOUD_SERVICES,
      CREDITS_USED_COMPUTE,
      END_TIME,
      START_TIME,
      WAREHOUSE_ID,
      WAREHOUSE_NAME
FROM SNOWFLAKE.ACCOUNT_USAGE.WAREHOUSE_METERING_HISTORY;
GRANT ALL ON VIEW ${databaseName}.${schemaName}.WAREHOUSE_METERING_HISTORY TO
ROLE ${userRole};
```
#### **Create warehouse events view**

```
CREATE VIEW ${databaseName}.${schemaName}.WAREHOUSE_EVENTS_HISTORY
AS SELECT
      CLUSTER_NUMBER,
      EVENT_NAME,
      EVENT_REASON,
      EVENT_STATE,
      QUERY_ID,
      ROLE_NAME,
      TIMESTAMP,
      USER_NAME,
      WAREHOUSE_ID,
      WAREHOUSE_NAME
FROM SNOWFLAKE.ACCOUNT_USAGE.WAREHOUSE_EVENTS_HISTORY;
```
GRANT ALL ON VIEW \${databaseName}.\${schemaName}.WAREHOUSE\_EVENTS\_HISTORY TO ROLE \${userRole};

# **Grant permissions on the warehouse to optimize**

GRANT USAGE, MODIFY, OPERATE ON WAREHOUSE <WAREHOUSE> TO ROLE KEEBO\_ROLE;

This document last updated 9/12/2023.